<span id="page-0-0"></span>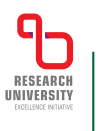

Akademia Górniczo-Hutnicza im. Stanisława Staszica w Krakowie

AGH University of Krakow

# Beamer theme AGH

Sample presentation

#### Stanisław Polak

Faculty of Computer Science Kawiory 21 Street 30-055 Kraków Poland <http://www.icsr.agh.edu.pl/~polak/>

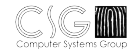

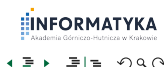

 $\blacksquare$ 

**AGH** 

## Information

# **AGH**

 $\Leftarrow$  The current value of The current value of  $\Rightarrow$  $\leftarrow$  the left margin size the right margin size  $\Rightarrow$  $\Leftarrow$  is 43.80011pt is 43.80011pt $\Longrightarrow$ 

You can change them with the 'margins' parameter — \usetheme[margins=...]{AGH}

<span id="page-2-0"></span>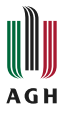

# Part I

# **[Examples](#page-2-0)**

Stanisław Polak (AGH) [Beamer theme AGH](#page-0-0) [Examples](#page-2-0) 3/17

**K ロ ▶ K 御 ▶ K 重 ▶** 

**EINFORMATYKA**  $\mathcal{A} \ni \mathcal{F} \ni \mathcal{B} \models \mathcal{B} \land \mathcal{B} \land \mathcal{B}$ 

# **Outline**

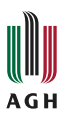

www.agh.edu.pl

www.agh.edu.pl

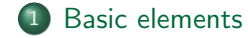

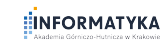

重まし

 $\blacktriangleleft$ 

Stanisław Polak (AGH) [Beamer theme AGH](#page-0-0) [Examples](#page-2-0) 4/17

 $4$  ロ }  $4$   $6$  }  $4$   $\geq$  }

信目 ゆみび

# **Outline**

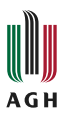

www.agh.edu.pl

www.agh.edu.pl

## 1 [Basic elements](#page-6-0)

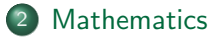

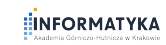

General Co k

Stanisław Polak (AGH) [Beamer theme AGH](#page-0-0) [Examples](#page-2-0) 4/17

 $\blacktriangleleft$ 

 $\Rightarrow$ 

**K ロ ▶ K 伊 ▶** 

重|■ のへぐ

# **Outline**

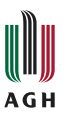

## 1 [Basic elements](#page-6-0)

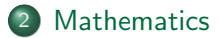

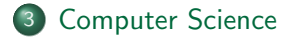

÷

∍ ×

4 ロト 4 伊

暑|■ のへぐ

<span id="page-6-0"></span>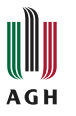

- o Item 1
	- $\bullet$  Item 2
	- $\bullet$  Item 3

www.agh.edu.pl

www.agh.edu.pl

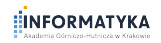

ミッ  $\mathbf{r}$ k

**4 ロト 4 何ト 4 重** 

 $\mathbb{B}|\mathbb{B}|\geq 0.9\text{ GeV}$ 

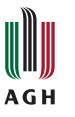

www.agh.edu.pl

www.agh.edu.pl

- $\bullet$  Item 1
- $\bullet$  Item 2
- $\bullet$  Item 3

## Uncovering one by one

 $\bullet$  Item 1

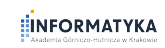

舌

∍ ×

**◆ ロ ▶ → 伊** 

暑|■ のへぐ

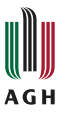

- $\bullet$  Item 1
- $\bullet$  Item 2
- $\bullet$  Item 3

## Uncovering one by one

- $\bullet$  Item  $1$
- $\bullet$  Item 2

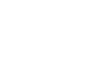

÷

4 0 8

→ 母

**EINFORMATYKA** 暑|■ のへぐ

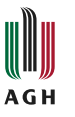

- $\bullet$  Item  $1$
- $\bullet$  Item 2
- $\bullet$  Item 3

## Uncovering one by one

- $\bullet$  Item  $1$
- $\bullet$  Item 2
- $\bullet$  Item 3

4 D F → 母

**EINFORMATYKA** 毛目 のへぐ

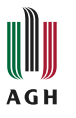

www.agh.edu.pl

www.agh.edu.pl

**1** Item 1

2 Item 2

<sup>3</sup> Item 3

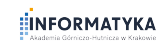

General Co ×

 $4$  ロ }  $4$   $6$  }  $4$   $\geq$  }

重|■ のへぐ

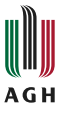

www.agh.edu.pl

www.agh.edu.pl

**1** Item 1 2 Item 2

<sup>3</sup> Item 3

Uncovering elements in turn with simultaneous highlighting

 $\bullet$  Item 1

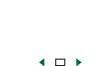

Stanisław Polak (AGH) **[Beamer theme AGH](#page-0-0)** Beamer theme AGH [Examples](#page-2-0) 6/17

→ 母

毛目 のへぐ

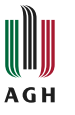

**1** Item 1 2 Item 2

<sup>3</sup> Item 3

Uncovering elements in turn with simultaneous highlighting

 $\bullet$  Item 1

2 Item 2

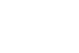

4 D F  $\blacktriangleleft$ 

**EINFORMATYKA** 毛目 のへぐ

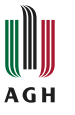

**1** Item 1

2 Item 2

<sup>3</sup> Item 3

## Uncovering elements in turn with simultaneous highlighting

- $\bullet$  Item 1
- 2 Item 2
- <sup>3</sup> Item 3

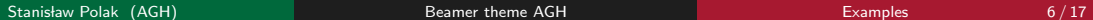

4 D F

**EINFORMATYKA** 毛目 のへぐ

## <span id="page-14-0"></span>Basic blocks

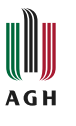

## Definition

A set consists of elements.

## Example

The set  $\{1, 2, 3, 5\}$  has four elements.

## Wrong Theorem

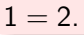

www.agh.edu.pl

www.agh.edu.pl

4 D F

**EINFORMATYKA** ミヒ りへい

# Math environments

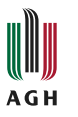

## Theorems

. . .

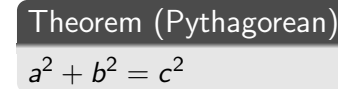

#### Proofs

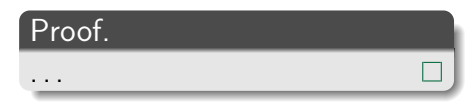

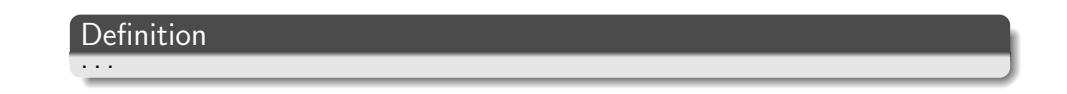

**◆ロト ◆母** 

暑|■ のへぐ

**EINFORMATYKA** 

Э×

# Dynamic mathematical formula

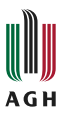

www.agh.edu.pl

www.agh.edu.pl

 $\sqrt{2}$ n k  $\setminus$ =

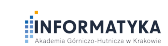

4 □ ト K

暑|■ のへぐ

# Dynamic mathematical formula

**AGH** 

 $\bigcap$ k  $= \frac{n!}{(16 \times 10^{-11})}$  $k!(n - k)!$ 

www.agh.edu.pl www.agh.edu.pl

 $\overline{1}$ 

4 □ ト

**EINFORMATYKA** 重|■ のへぐ

# Drawing on the slide

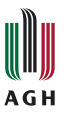

www.agh.edu.pl

www.agh.edu.pl

## Every fraction consists of:

$$
a=\frac{x+y}{y-z}
$$

$$
\begin{array}{c}\n\vdots \\
\hline\n\end{array}
$$

4 0 8

 $QQ$ 

# Drawing on the slide

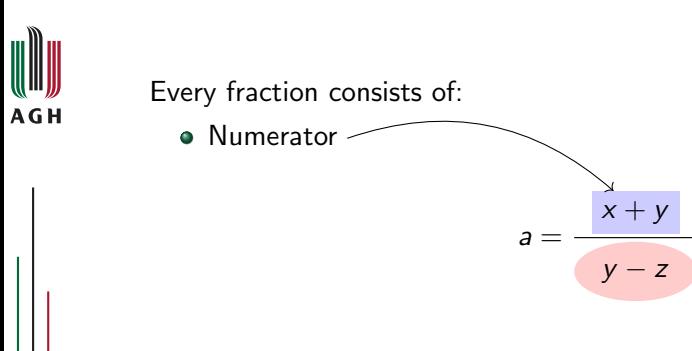

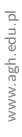

Stanisław Polak (AGH) **[Beamer theme AGH](#page-0-0)** Beamer theme AGH [Examples](#page-2-0) 10/17

4 0 8

 $2Q$ 

**EINFORMATYKA** 

되네

# Drawing on the slide

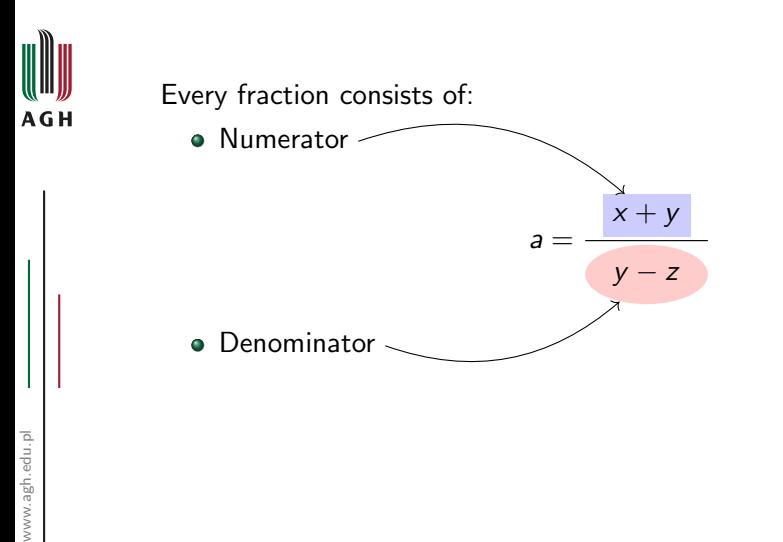

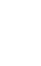

 $\blacksquare$ 

**EINFORMATYKA** 

되네

<span id="page-21-0"></span>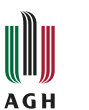

## $1 \times$  The first program in C++ \*/

4 □ ト  $\blacktriangleleft$   $E|E \cap Q$ 

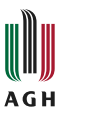

## $1 \mid \mathbf{r}$  The first program in C++ \*/  $2 \nmid$ #include <iostream>

4 0 8

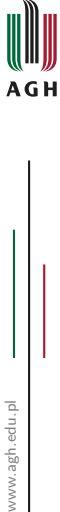

 $1 \mid \prime *$  The first program in C $++*/$ 

- $2 \mid \text{\#include}}$   $<$  iostream >
- $3$  using namespace std;

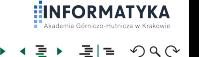

 $\blacksquare$ 

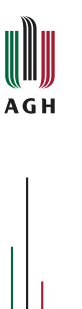

```
1 \mid \prime * The first program in C++*/2 \frac{1}{1} include \langle iostream \rangle3 using namespace std;
4 void main ()
5}
7}
```
4 D K

ミヒ りへい

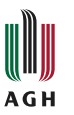

```
1 \mid \prime * The first program in C++*/2 \frac{1}{1} include \langle iostream \rangle3 using namespace std;
4 void main ()
5 {
6 cout
\overline{7}
```
 $\blacksquare$ 

 $QQ$ 

**EINFORMATYKA** 

그녀는 그

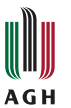

```
1 \mid \frac{1}{k} The first program in C++ */
2 \times \text{include} < \text{isstream} >3 using namespace std;
4 void main ()
5 {
6 cout << "Hello World!"
\overline{7}
```
 $\blacksquare$ 

 $QQ$ 

**ΙΕΛΡΜΛΤΥΚΛ** 

드네트

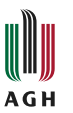

```
1 \mid \prime * The first program in C++*/2 \times \text{include} < \text{isstream} >3 using namespace std;
4 void main ()
5 {
6 cout \lt\lt "Hello World!" \lt\lt endl;
7<sup>1</sup>
```
 $QQ$ 

℻∩™

페리

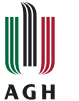

## $1$  /\* The first program in C++ \*/

4 D F ◀←

2 | #include <iostream>

 $_1$   $\left|\right. \left/\right. \left/\right. \left|\right. \left/ \left. \left|\right. \left| \right. \left| \right. \left| \right. \left| \right. \left| \right. \left| \right. \left| \right. \left| \right. \left| \right. \left| \right. \left| \right. \left| \right. \left| \right. \left| \right. \left| \right. \left| \right. \left| \right. \left| \right. \left| \right. \left| \right. \left| \right. \left| \right. \left| \right. \left| \right. \left| \right. \left| \right. \left| \right. \left| \right. \left| \right. \left| \right. \left| \$ 

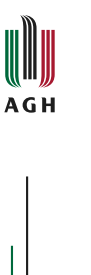

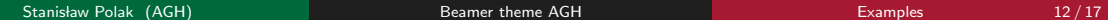

4 D F

ミヒ りへい

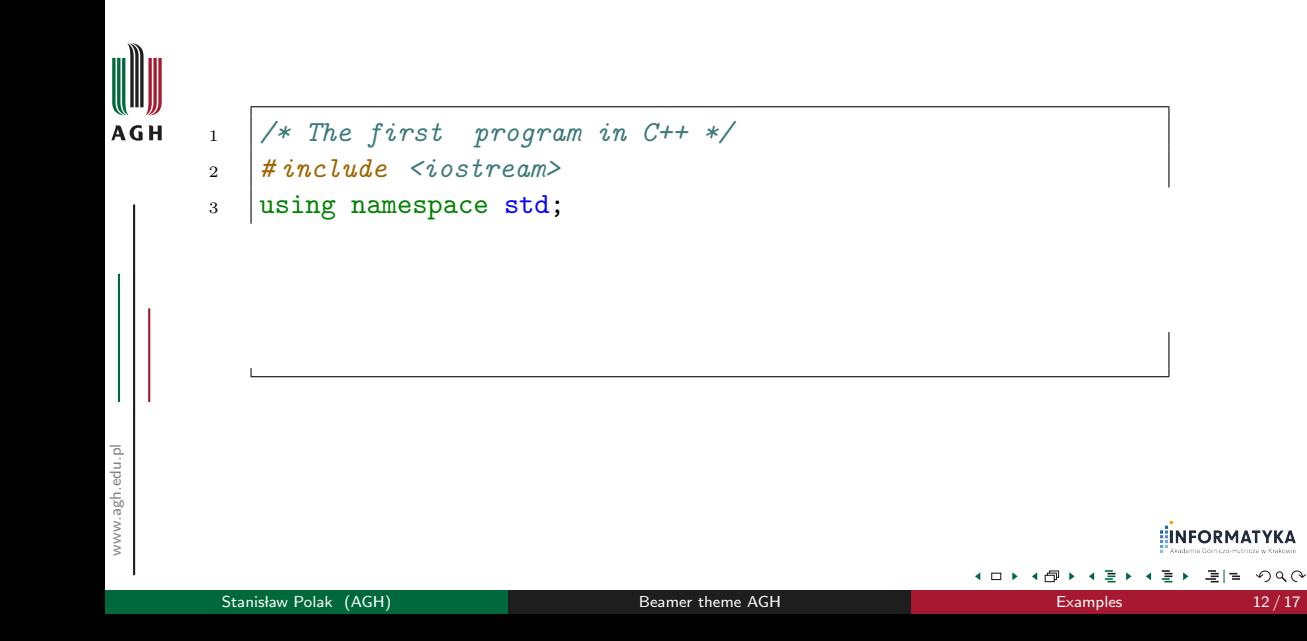

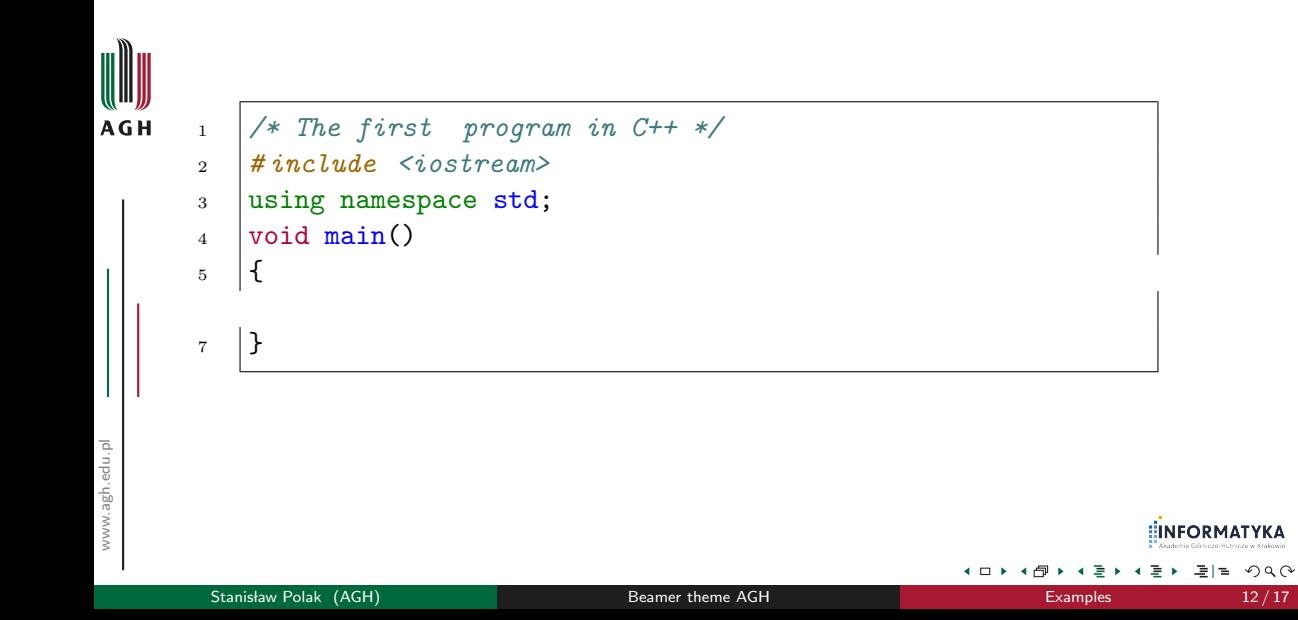

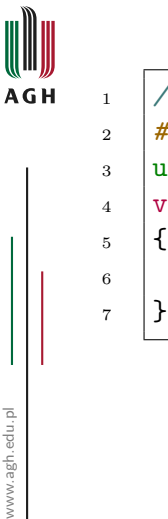

```
1 /* The first program in C++ */
\frac{1}{2} # include <iostream>
3 using namespace std;
_4 void main()
6 \mid \cdot \text{cout}
```
4 □ ト

ミヒ りへい

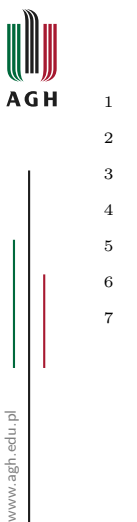

```
1 /* The first program in C++ */
\frac{1}{2} # include <iostream>
3 using namespace std;
4 \text{ void } \text{main}()5 \mid \{6 cout << "Hello World!"
7 \mid
```
 $QQ$ 

4 D K

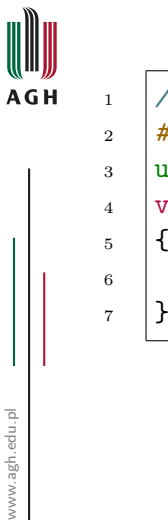

```
1 /* The first program in C++ */
\frac{1}{2} # include <iostream>
3 using namespace std;
4 \text{ void } \text{main}()6 cout \lt\lt "Hello World!" \lt\lt endl;
```
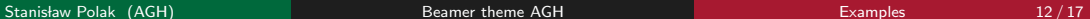

**EINFORMATYKA** 

드바일

<span id="page-35-0"></span>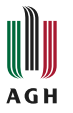

# Part II

# [Appendix](#page-35-0)

Stanisław Polak (AGH) [Beamer theme AGH](#page-0-0) [Appendix](#page-35-0) 13/17

**K ロト K 倒 ト K ミト** 

**EINFORMATYKA**  $\mathcal{A} \ni \mathcal{B}$  and  $\mathcal{B} \models \mathcal{B}$ 

# Information

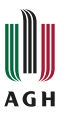

The current version of the template is available at <https://github.com/polaksta/LaTeX/tree/master/beamerthemeAGH>

Stanisław Polak (AGH) **[Beamer theme AGH](#page-0-0)** Beamer theme AGH [Appendix](#page-35-0) 14 / 17

 $\blacksquare$ 

 $QQ$ 

℻∩™

 $\equiv$ 

# Bibliography I

# **AGH**

# **Wikibooks**

LATEX/Source Code Listings

[https://en.wikibooks.org/wiki/LaTeX/Source\\_Code\\_Listings](https://en.wikibooks.org/wiki/LaTeX/Source_Code_Listings)

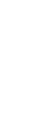

Till Tantau, Joseph Wright, Vedran Miletić The beamer class [http://mirror.ctan.org/macros/latex/contrib/beamer/doc/](http://mirror.ctan.org/macros/latex/contrib/beamer/doc/beameruserguide.pdf) [beameruserguide.pdf](http://mirror.ctan.org/macros/latex/contrib/beamer/doc/beameruserguide.pdf)

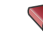

#### **Leslie Lamport**

LATEX: a document preparation system : user's guide and reference manual

Addison-Wesley Pub. Co., 1994

 $200$ 

# Bibliography II

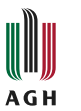

#### F Author Title of the article

- Editor, year **Notes**
- ▶ Author Title of the article Editor, year **Notes**
- [6] Author Title of the article Editor, year **Notes**

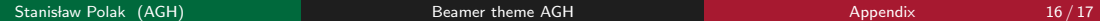

4 0 8

ミヒ りへい

# Bibliography III

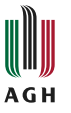

[Polak98] Author Title of the article Editor, year **Notes** 

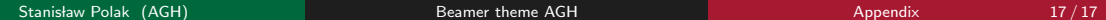

舌

**◆ ロ ▶ → 何** 

**EINFORMATYKA** 暑|■ のへぐ